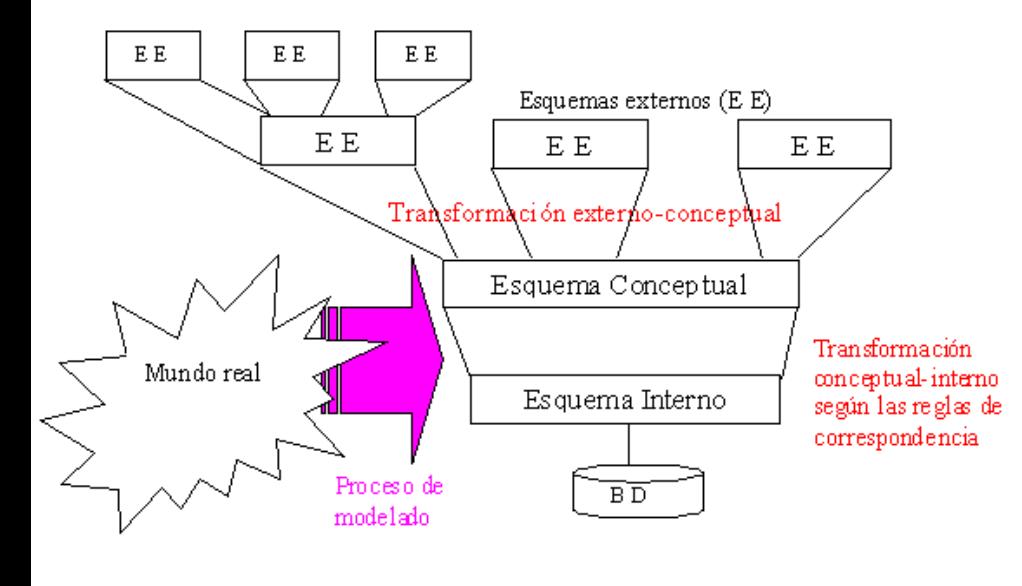

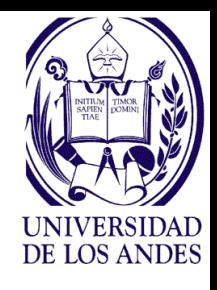

de dato  $\widetilde{\mathbb{S}}$ Unidad 3

 $\mathcal{E}$ 

 $Q_0$ 

**Universidad de Los Andes Escuela de Ingeniería de Sistemas Departamento de Computación**

**Tema 2. Lenguaje de consulta del modelo relacional y objeto-relacional**

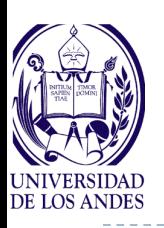

## **Tema 2. Lenguajes de consulta del modelo relacional y objeto-relacional**

### **Contenido:**

- $\triangleright$  SQL3 LMD y LCD
- Cálculo relacional de tuplas y de dominio. QBE
- Catálogo del sistema

### **Objetivo:**

 Desarrollar habilidades en el uso de los lenguajes de consulta de las bases de datos objeto-relacionales

### **Actividades:**

- ▶ Leer: Elmasri y Navathe, cap. 6, 8 y 9
- Realizar los ejercicios de este documento
- Realizar el ejercicio 3

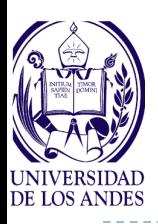

### **Lenguaje de manipulación de datos (LMD)**

- **SQL soporta operaciones lógicas basadas en lógica de tres (3) valores, a saber: verdadero, falso y nulo**
- **Verificación de valores nulos con IS NULL o IS NOT NULL**
- **Consulta: conjunto de sentencias SQL cuyo resultado es una tabla temporal**
	- Todas las sentencias SQL deben prepararse con antelación a su ejecución
	- SQL soporta todas las operaciones del algebra relacional
- **BD de ejemplo:**

Producto(codPro, nomPro, cantExistencia, color, ubicacionAlmacen) Venta(codVen, fechaVen, *rifCli*, *codProVen*, cantVen, montoVen) Compra(codCom, fechaCom, *codProCom*, cantCom, montoCom, *rifProv*) Cliente(rif, nomCli, dirCli, ciudad, telCli, celCli)

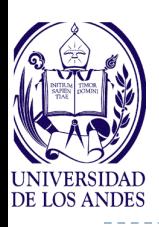

**Proyección**

### **select unique listaDeAtributos from nombreDeLaTabla**

Donde: listaDeAtributos contiene los atributos de la proyección separados por coma y la palabra **unique** hace que se eliminen las tuplas duplicadas

Ejemplo: Liste los nombres de los productos, cantidad y ubicación en el almacen

**select unique** nomPro, cantExistencia, ubicacionAlmacen **from** Producto

Liste todas las ventas con código, fecha y monto

**Select unique** codVen, fechaVen, montoVen

**From**Venta

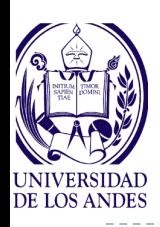

### **Restricción**

## **select \* from nombreDeLaTabla where Q** donde

**\*** indica que se proyecten todos los atributos de la tabla y **Q** es la fórmula de cualificación que se construye con los operadores **<, >, <=, >=, =, <>, and, or, not, between Ejemplo: Liste todas las ventas realizadas el 12/5/2015 select \* from** Venta

### **where** fechaVen **= '12/5/2015'**

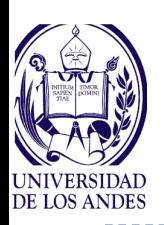

## **Selección: Proyección y Restricción**

### **select listaDeAtributos from nombreDeLaTabla where Q**

Ejemplo: Liste el código del producto, la cantidad vendida y la fecha de venta de todas las ventas realizadas cuyos códigos de venta están entre '000100' y '000200'

select codProVen, cantVen, fechaVen

**from** Venta

**where** codVen **between** '000100' **and** '000200'

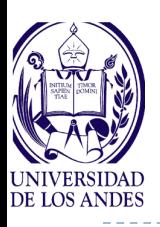

## **Ordenamiento de los resultados**

 **Los resultados de salida en pantalla, papel u otra relación pueden ordenarse ascendente o descendentemente por uno o varios atributos colocando después de la cláusula where la cláusula order by atributo1 {asc|desc}, atributo2 {asc|desc}, …** Ejemplo: Liste el código de producto, la cantidad vendida y la fecha de venta de todas las ventas realizadas cuyos código de venta estén entre '000100' y '000200', ordenados por fecha de venta y código de producto **select** codProVen, cantVen, fechaVen **from** Venta **where** codVen **between** '000100' **and** '000200' **order by** fechaVen**,** codProVen **desc**

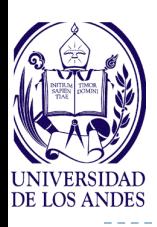

#### **select \***

#### **from listaDeTablas**

**Donde listaDeTablas es una lista de tablas separadas por coma**

Ejemplo: Liste la información de la compra de cada producto actualmente en el almacén

**select \***

**from** Producto**,** Compra

**Esta cláusula es válida si no está declarada codProCom como clave foránea en Compra correspondiente a codPro en Producto, de lo contrario se realiza un producto natural (***join***)**

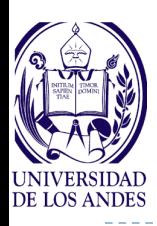

Equiproducto

#### **select \***

### **from listaDeTablas**

**where Q'**

- **Donde listaDeTablas es la lista de las tablas involucradas separadas por coma y Q' es la fórmula de cualificación multiatributos**
- **A cada tabla de la listaDeTablas se le puede asociar una variable para utilizarla como su alias**
- Ejemplo: ¿Cuál es el nombre del proveedor de cada producto actualmente en el almacén?
- **select** P.codPro**,** CL.nomCli

**from** Producto P**,** Compra C, Cliente CL

**where** P.codPro **=** C.codProCom **and** C.rifProv=CL.rif

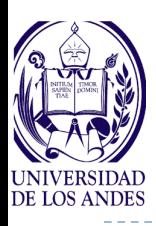

#### **select \***

**from tabla1 left join tabla2**

**on Q'**

**Donde tabla1 y tabla2 son tablas de la BD y Q' es una fórmula de cualificación multiatributos**

Ejemplo: ¿Cuáles son los productos actualmente en almacén comprados al proveedor 'Yoshi Vendo'?

**select \***

**from** Cliente CL**,** Producto P **left join** Compra C

**on** P.codPro **=** C.codProCom **and** C.rifProv **=** CL.rif **and** CL.nomCli **=** 'YoshiVendo'

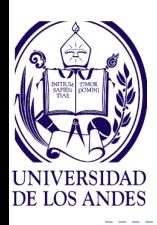

#### **select \***

### **from tabla1 right join tabla2**

### **on Q'**

### **Donde tabla1 y tabla2 son tablas de la BD y Q' es una fórmula de cualificación multiatributos**

Ejemplo: ¿Cuáles son las compras realizadas al proveedor de RIF "J-55055055" del producto de nombre 'Cinta'?

**select \***

### **from** Producto P **right join** Compra C

**on** P.codPro **=** C.codProCom **and** C.rifProv **=** 'J-55055055' **and**  P.nomPro **=** 'Cinta'

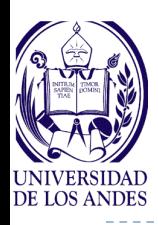

**Unión** 

**select {\*| listaDeAtributos} from listaDeTablas where Q1 union select {\*| listaDeAtributos} from listaDeTablas where Q2 Solo es equivalente al operador del algebra relacional si los resultados de ambas consultas tienen el mismo esquema En el resultado se eliminan las tuplas duplicadas** Ejemplo: Liste los productos comprados o vendidos el 12/3/2014

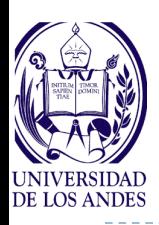

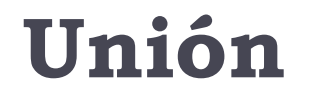

### **select** P.codPro, P.nomPro **from** Producto P, Compra C **where**  $C$ .fechaCom =  $\frac{12}{3}/2014$  and P.codPro = C.codProCom **union select** P.codPro, P.nomPro **from** Producto P, Venta V **where** V.fechaVen= '12/3/2014' **and** P.codPro = V.codProVen

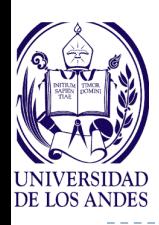

### **Intersección**

**select {\*| listaDeAtributos} from listaDeTablas where Q1 intersect select {\*| listaDeAtributos} from listaDeTablas where Q2 Solo es equivalente al operador del algebra relacional si los resultados de ambas consultas tienen el mismo esquema En el resultado se eliminan las tuplas duplicadas** Ejemplo: Liste los productos comprados y vendidos el 14/3/14

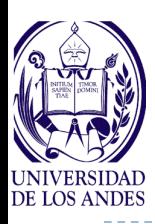

### **Intersección**

**select** P.codPro, P.nomPro **from** Producto P, Compra C **where**  $C \cdot \text{fechaCom} = \frac{14}{3}/14$  and  $P \cdot \text{codPro} =$ C.codProCom **intersect select** P.codPro, P.nomPro **from** Producto P, Venta V **where** V.fechaVen= '14/3/14' **and** P.codPro = V.codProVen

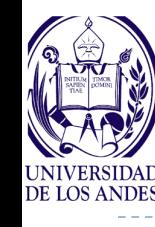

### **Diferencia**

**select {\*| listaDeAtributos} from listaDeTablas where Q1 except select {\*| listaDeAtributos} from listaDeTablas where Q2 Solo es equivalente al operador del algebra relacional menos, si los resultados de ambas consultas tienen el mismo esquema En el resultado se eliminan las tuplas duplicadas**

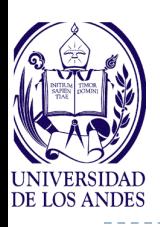

**Diferencia**

Ejemplo: Liste los productos comprados el 18/3/15 que no fueron vendidos en dicha fecha

**select** P.codPro, P.nomPro **from** Producto P, Compra C **where** C.fechaCom = '18/3/15' **and** P.codPro = C.codProCom **except select** P.codPro, P.nomPro **from** Producto P, Venta V **where**V.fechaVen= '18/3/15' **and** P.codPro = V.codProVen

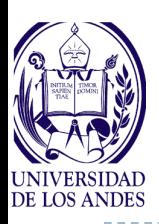

## **Sintaxis de la instrucción select**

**select {\*| listaDeAtributos} from listaDeTablas [where Q ] [group by listaDeAtributos1] [having condicion ] [order by listaDeAtributos2] Donde: group by** agrupa los resultados por los atributos de la **listaDeAtributos1 having** selecciona los resultados que cumplan con la condición especificada **order by** ordena ascendente o descendentemente

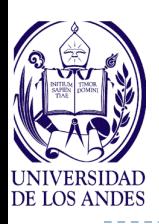

**Funciones**

**Contar valores o tuplas: count( atributo ) Sumar valores numéricos: sum( atributo ) Calcular el promedio de valores numéricos: avg ( atributo ) Calcular el valor más pequeño : min ( atributo ) Calcular el valor más grande: max ( atributo ) Ejemplos: select** P.codPro, P.nomPro, **min(**P.cantExistencia**) from** Producto P

**select** P.nomPro, **avg(**V.cantVen**) from** Producto P, Venta V **where** fechaVen **between** '1/1/2015' **and** '31/12/2015' **and**  P.codPro **=**V.codProVen

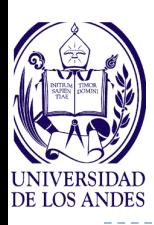

### **select {\*| listaDeAtributos} from listaDeTablas where atributo1 {in | [not]exist | operadorDeComparacion {all | any }} ( select {\*| listaDeAtributos} … )**

### **Donde:**

**in** operador de membrecía equivalente a pertenece

- **exist** cuantificador existencial
- **all** cuantificador universal

**any** indica que un atributo "es al menos"  $\geq$ ,  $\leq$ ,  $\geq$  =,  $\leq$  =,  $\leq$  o  $\leq$ que cualquier valor de otro atributo

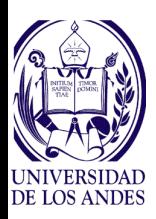

## **Encadenamiento de consultas**

Ejemplo: ¿Cuáles son los nombres de los productos comprados al proveedor de nombre 'Yoshi Vendo' y vendido a por lo menos un cliente?

**select** P.nomPro

- **from** Producto P, Venta V
- **where** P.codPro **=** V.codProVen **and** P.codPro **in**

**( select** P.codPro

**from** Producto P**,** Compra C, Cliente CL **where** P.codPro **=** C.codProCom **and**  C.rifProv **=** CL.rif **and** CL.nomCli **=** 'YoshiVendo' **)**

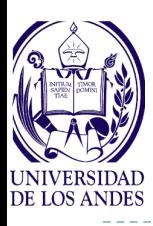

### **Sintaxis en PostgreSQL**

```
[ WITH [ RECURSIVE ] with query [, ...] ]
SELECT [ ALL | DISTINCT [ ON ( expression [, ... ] ) ] ]
    \star | expression [ [ AS ] output name ] [, ...]
    [ FROM from item [, ... ] ]
    [ WHERE condition ]
    [ GROUP BY expression [, ...] ]
    [ HAVING condition [, ... ] ]
    [ WINDOW window_name AS ( window_definition ) [, ... ] ]
    [ { UNION | INTERSECT | EXCEPT } [ ALL | DISTINCT ] select ]
    [ ORDER BY expression [ ASC | DESC | USING operator ] [ NULLS { FIRST | LAST } ] [, ...]
    [ LIMIT \{ count | ALL \} ][ OFFSET start [ ROW | ROWS ] ]
    [ FETCH { FIRST | NEXT } [ count ] { ROW | ROWS } ONLY ]
    [ FOR { UPDATE | SHARE } [ OF table name [, ... ] ] [ NOWAIT ] [...] ]
where from item can be one of:
    [ ONLY ] table_name [ \star ] [ [ AS ] alias [ ( column_alias [, ...] ) ] ]
    (select) [AS ] alias [ (column alias [, ...] ) ]
    with query name [ [ AS ] alias [ ( column alias [, \ldots] ) ] ]function_name ( [ argument [, ...] ] ) [ AS ] alias [ ( column_alias [, ...] | column_defini
    function name ( [ argument [, ...] ] ) AS ( column definition [, ...] )from item [ NATURAL ] join type from item [ ON join condition | USING ( join column [, ... ]
and with query is:
    with query name [ (column name [, ...] ) ] AS (select | values | insert | update | delete )
TABLE [ONLY] table name [ * ]
```
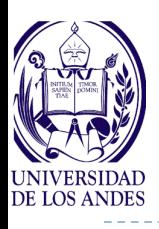

### **Sintaxis en DB2**

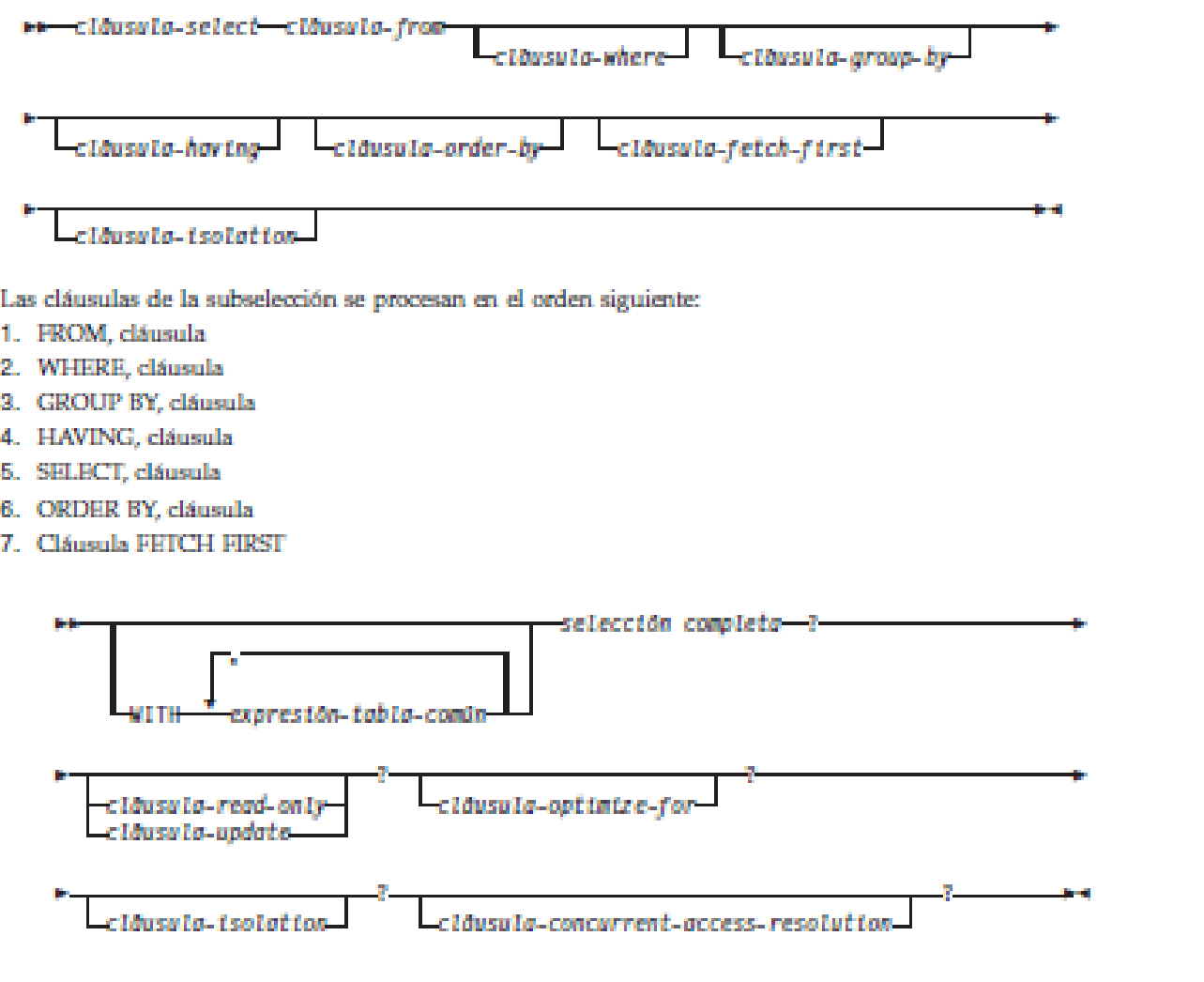

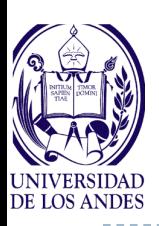

# **Lenguaje de control de datos (LCD)**

- **Privilegio: permiso a un usuario, rol o PUBLIC, para SELECT, INSERT, UPDATE, DELETE, REFERENCES, USAGE, UNDER, TRIGGER, EXECUTE**
- **Rol: colección de 0 o más autorizaciones**
- **Dar privilegios: grant**
- **Quitar privilegios: revoke**

```
GRANT { { SELECT | INSERT | UPDATE | DELETE | TRUNCATE | REFERENCES |
                                                                          TRIGGER }
     [, ... ] | ALL [ PRIVILEGES ] \}ON \{ [ TABLE ] table name [, ...]| ALL TABLES IN SCHEMA schema_name [, ...] }
     TO { [ GROUP ] role_name | PUBLIC } [, ...] [ WITH GRANT OPTION ]
                                                                                    PostgreSQL
REVOKE [ GRANT OPTION FOR ]
    { { SELECT | INSERT | UPDATE | DELETE | TRUNCATE | REFERENCES | TRIGGER
    [, ...] | ALL [ PRIVILEGES ] }
   ON \{ [ TABLE ] table name [, ... ]
         | ALL TABLES IN SCHEMA schema name [, ...] }
   FROM \{ [ GROUP ] role name | PUBLIC \} [, ...]
    [ CASCADE | RESTRICT ]
```
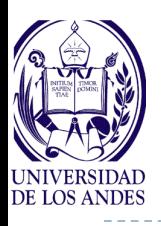

#### **Creación de usuarios**

CREATE USER name [ [ WITH ] option [ ... ] ]

where option can be:

```
SUPERUSER | NOSUPERUSER
CREATEDB | NOCREATEDB
CREATEROLE | NOCREATEROLE
CREATEUSER | NOCREATEUSER
INHERIT | NOINHERIT
LOGIN | NOLOGIN
REPLICATION | NOREPLICATION
CONNECTION LIMIT connlimit
[ ENCRYPTED | UNENCRYPTED ] PASSWORD 'password'
VALID UNTIL 'timestamp'
IN ROLE role name [, ... ]IN GROUP role_name [, ...]
ROLE role_name [, ...]
ADMIN role_name [, ...]
USER role_name [, ...]
SYSID uid
                      PostgreSQL DB2
```
- GRANT (autorizaciones de bases de datos)

La autorización ACCESSCIRL no permite a quien la posee conceder autorizaciones ACCESSCTRL, DATAACCESS, DBADM o SECADM, Sólo puede conceder estas autorizaciones un usuario que tiene autorización **SECADM** 

- GRANT (privilegios de variable global)
- GRANT (privilegios de índice)
- GRANT (privilegios de módulo)
- GRANT (privilegios de paquete)
- GRANT (privilegios de rutina)
- GRANT (privilegios de esquema)
- GRANT (privilegios de secuencia)
- GRANT (privilegios de servidor)
- GRANT (privilegios de tabla, vista o apodo)
- GRANT (privilegios de espacio de tablas)
- GRANT (privilegios de carga de trabajo)
- GRANT (privilegios de objeto XSR)

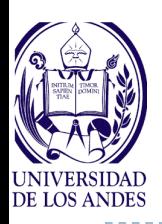

### **insert into nombreDeTabla [(listaDeAtributos)] values ( listaDeValores | consulta )**

Donde: **listaDeAtributos** es la lista de los nombres de los atributos que se van a asociar a los valores de **listaDeValores** que es la lista de los valores separados por coma que se insertan en la tabla de nombre dado y consulta es una sentencia **select** que obtiene los valores que se insertan en la tabla

Ejemplo: ingresar el producto nuevo de nombre 'cartulina', cantidad 25, ubicación en 'S01' y color verde

**insert into** Producto(nomPro, cantExistencia, color, ubicacionAlmacen)

```
values ('cartulina', 25, 'verde', 'S01')
```
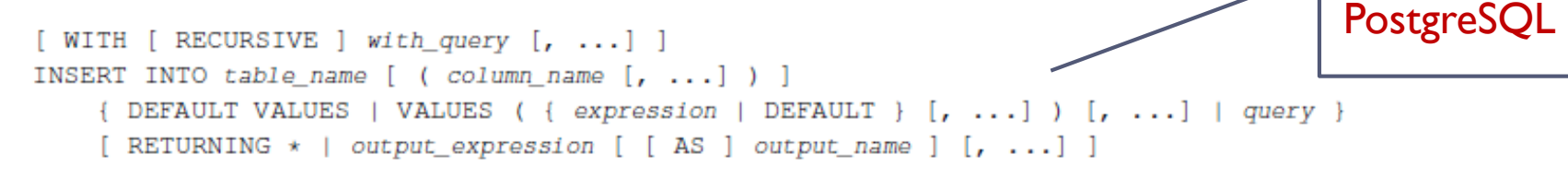

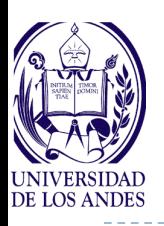

**delete from nombreDeTabla**

**[where Q]** 

### **donde: Q es una fórmula de cualificación**

Ejemplo: Elimine los productos de nombre 'papel bond 16' y color 'beige'

**delete from** Producto

**where** nomPro **=** 'papel bond 16' **and** color **=** 'beige'

```
[ WITH [ RECURSIVE ] with query [, ...] ]
DELETE FROM [ ONLY ] table name [ * ] [ [ AS ] alias ]
    [ USING using list ]
                                                                                     PostgreSQL[ WHERE condition | WHERE CURRENT OF cursor name ]
    [ RETURNING \star | output_expression [ [ AS ] output_name ] [, ...] ]
```
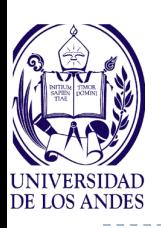

## **Actualización de tuplas en una tabla**

### **update nombreTabla set {listaDeExpresiones} [where Q]**

donde: la **listaDeExpresiones** es una lista de nombre de atributo = expresion separadas por coma

Ejemplo: Actualice la cantidad en existencia con un aumento de 5 para los productos de nombre 'cartulina' y color 'azul' o 'verde'

**update** Producto **set** cantExistencia **=** cantExistencia+5

**where** nomPro **=** 'cartulina' **and** color **=** 'azul' **or** color **=** 'verde'

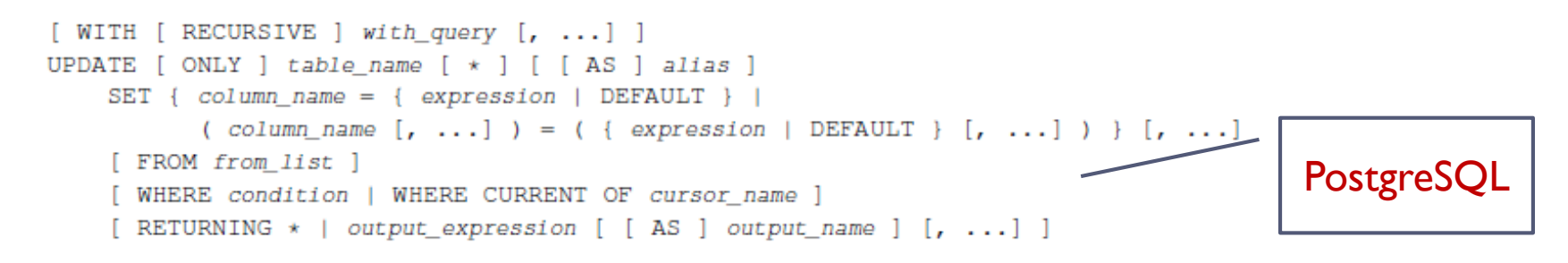

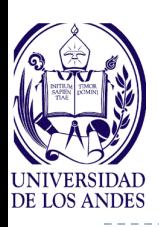

- **1. ¿Cuáles son las instrucciones de manipulación de datos del SQL?**
- **2. ¿Cómo se realiza una proyección y restricción en SQL?**
- **3. ¿Cuáles son las instrucciones de control de datos del SQL?**
- **4. ¿Cómo se realizan las uniones, diferencias e intercepciones en SQL?**
- **5. ¿Cómo se encadenan las sentencias de consulta en SQL?**
- **6. ¿Cuáles son las funciones del SQL3?**
- **7. ¿Cómo se modifican las tuplas de una tabla en SQL3?**
- **8. ¿Cómo se insertan nuevas tuplas en una tabla en SQL3?**
- **9. ¿Cómo se eliminan tuplas de una tabla en SQL3?**

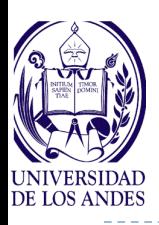

**Ejercicio** 

#### **Esquema de la base de datos:**

Producto(codPro, nomPro, cantExistencia, color, ubicacionAlmacen) Venta(codVen, fechaVen, *rifCli*, *codProVen*, cantVen, montoVen) Compra(codCom, fechaCom, *codProCom*, cantCom, montoCom, *rifProv*) Cliente(rif, nomCli, dirCli, ciudad, telCli, celCli)

**Responda las siguientes consultas en SQL estándar:**

- **1. ¿Cuál es el nombre y el color de cada producto en almacén?**
- **2. ¿Cuál es el nombre y la cantidad en existencia de cada producto de color negro en el almacén?**
- **3. ¿Cuál es el nombre del proveedor de cada producto en el almacén?**
- **4. ¿Cuáles son los clientes que han comprado al menos un producto de color blanco?**
- **5. Otorgue permisos de modificación de la tabla Producto al usuario XX1**
- **6. Revoque los permisos de consulta al usuario METICH**

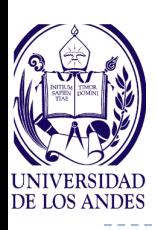

- **Es un lenguaje de consulta formal que permite expresar las consultas a partir de fórmulas bien formadas, donde las variables son interpretadas como variantes sobre las tuplas de las tablas**
- **Fue presentado por Codd en 1972 y se deduce del Cálculo de Predicados**
- **Átomos:**
- **1. las variables están asociadas a las tuplas de las tablas y se denota como relación(variable)**

Ejm: Modelo(M)

**2. los valores constantes están asociados a los valores de los dominios de los atributos y las funciones generadoras de los mismos se denotan como variable.atributo**

Ejm: M.marca

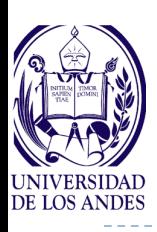

- **3. los predicados utilizados se construyen con los operadores de comparación {<,**  $\leq$ **,**  $\geq$ **,**  $\geq$ **,**  $\neq$ **,**  $\neq$ **} y constantes Ejm: M.marca 'fiat'**
- **Una fórmula bien formada (fbf) se define como:**
- **1. Todo átomo es una fórmula bien formada F**
- **2. Si F1 y F2 son fbf, entonces F1 and F2, F1 or F2, not F1 o not F2 son fbf**
- **3. F1 es una fbf**
- **4. F1 es una fbf**

#### **Ejemplos de consultas según el esquema relacional siguiente:**

Producto(codPro, nomPro, cantExistencia, color, ubicacionAlmacen) Venta(codVen, fechaVen, *rifCli*, *codProVen*, cantVen, montoVen) Compra(codCom, fechaCom, *codProCom*, cantCom, montoCom, *rifProv*) Cliente(rif, nomCli, dirCli, ciudad, telCli, celCli)

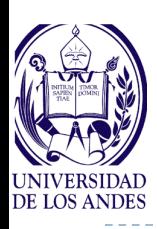

**Ejemplos CRT** 

**1. ¿Cuál es el nombre y el color de cada producto en almacén?**

#### **{P.nomPro, P.color / Producto(P)}**

- **2. ¿Cuál es el nombre y la cantidad en existencia de cada producto de color rojo en el almacén?**
- **{P.nomPro, P.cantExistencia / Producto(P) P.color = 'rojo'}**
- **3. ¿Cuál es el nombre del proveedor de cada producto en el almacén?**
- **{CL.nomCli, P.nomPro / Producto(P) Compra(C) Cliente(CL) P.codPro = C.codProCom}**
- **4. ¿Cuáles son los clientes que han comprado al menos un producto de color verde?**

**{C.nomCli, P.nomPro / P Venta(V) Producto(P) Cliente(C)**  $\land$  V.codProVen = P.codPro $\land$  P.color = 'verde'  $\land$ **V.rifCli = C.rif}**

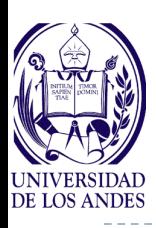

**5. ¿Cuáles son los nombres de los productos comprados a todos los proveedores y vendidos a por lo menos un cliente?**

**{P.nomPro, CL.nomCli / P V AVenta(V) Producto(P) Compra(A) Compra(C) Cliente(CL) P.codPro = V.codProVen P.codPro = A.codProCom A.rifProv = C.rifProv**  $\land$  **C.rifProv** = **CL.rif**}

#### **Lenguaje QUEL propuesto por Zook, 1977**

```
Range of <listaDeVariables> is <listaDeTablas>
```
Retrieve [[into] <nombreTabla>] <listaVariableAtributo> [where <condición>]

```
Append [to] <variable> (at=valor,…) [where <condición>]
```

```
Replace <variable> (at=expresión,…) [where <condición>]
```
Delete <variable> [where <condición>]

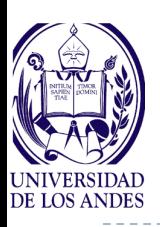

- **Lenguaje de consulta formal que permite expresar las consultas a partir de fórmulas bien formadas, donde cada variable se interpreta como variante sobre el dominio del atributo de una relación**
- **Se deduce del cálculo de predicados también, pero:**
- **1. Las variables están asociadas a los dominios de los atributos y se denota como relación(at1:v1, at2:v2, …)**

Ejemplo: ModeloCarro(modelo: m, marca: c)

**2. Los predicados utilizados se construyen igual que para el cálculo relacional de tuplas**

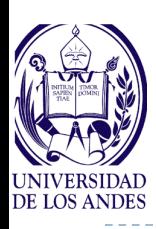

**1. ¿Cuál es el nombre y el color de cada producto en almacén?**

### **{P, C / Producto(nomPro: P, color: C)}**

- **2. ¿Cuál es el nombre y la cantidad en existencia de cada producto de color rojo en el almacén?**
- **{P, A / Producto(nomPro: P, cantidadExistencia: A, color = 'rojo')}**
- **3. ¿Cuáles son los clientes que han comprado al menos un producto de color verde?**
- **{V, P / NP Venta(rifCli: V, codProVen: NP) Producto(codPro: NP, nomPro: P, color = 'verde')}**
- **4. ¿Cuál es el nombre del proveedor de cada producto en el almacén?**

**{C, P/ Producto(codPro: PC, nomPro: P) Compra(codProCom: PC, rifProv: R) Cliente(rif:R, nomCli:C)}**

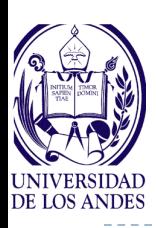

- **5. ¿Cuáles son los nombres de los productos comprados a todos los proveedores y vendidos a por lo menos un cliente?**
- **{P, NC /**  $\forall$ **NC**  $\exists$ **NP Venta(codProVen: NP)**  $\land$ **Producto(codPro: NP, nomPro: P) Compra(codProCom: NP, rifProv: RP) Cliente(rif:RP, nomCli:NC}**
- **Lenguaje QBE (Query By Example)**
	- Presentado por Zloff en 1977 y comercializado desde 1980
	- ▶ Es un lenguaje gráfico
	- La idea de su construcción es la formulación de la consulta mediante un ejemplo de la respuesta

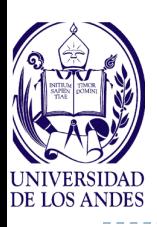

- **Las consultas se realizan invocando los esquemas de las tablas objeto de la consulta, las cuales serán desplegadas en forma gráfica en la pantalla**
- **Una vez obtenidas, se posiciona el ratón en la o las columnas deseadas y se indica la operación a realizar**
	- Las variables se indican con el símbolo de subrayado como prefijo, ejemplo: s, 3, d5, o se subrayan, ejemplo: s, 3, d5
	- Las constantes se colocan directamente en la columna deseada precedidas por el operador de comparación deseado, si no es =
	- Toda variable desplegable está cuantificada implícitamente por el cuantificador existencial
	- **Todas** las operaciones deben tener como **sufijo** un punto

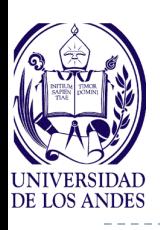

# **Operaciones de QBE**

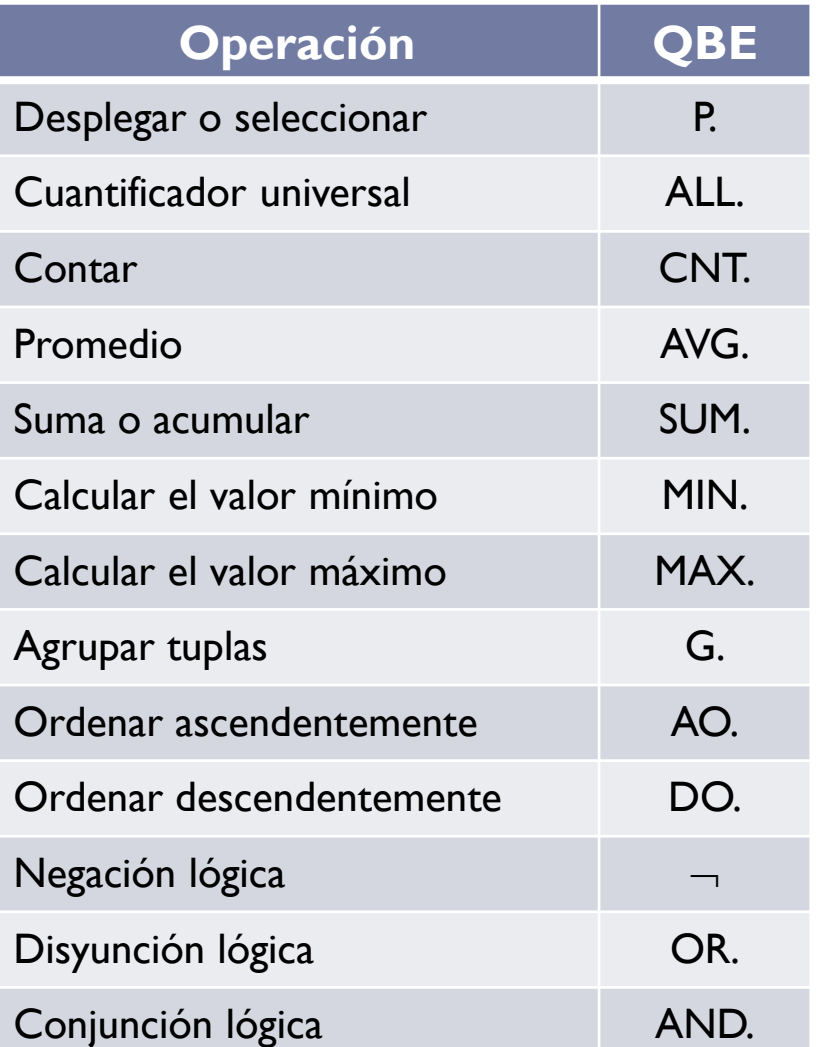

- **Condiciones adicionales se expresan en una ventana aparte, en algunos SGBD**
- **Las funciones CNT, AVG, SUM, MIN y MAX deben aplicarse a variables precedidas con ALL**
- **Si no se desean eliminar las tuplas dobles en una proyección, se coloca P.ALL.\_v**

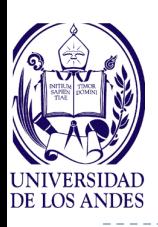

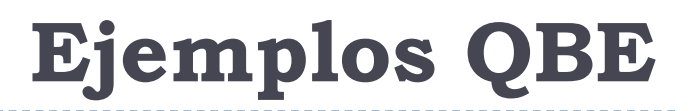

### **1. ¿Cuál es el nombre y el color de cada producto en almacén?**

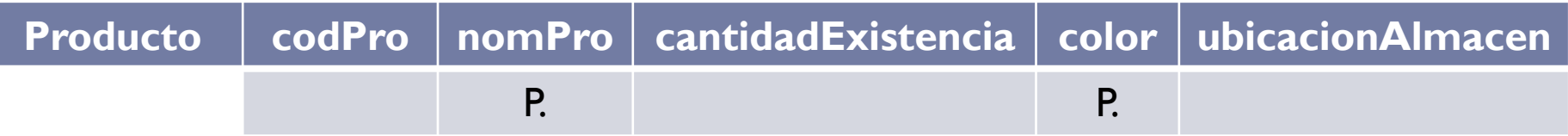

**2. ¿Cuál es el nombre y la cantidad en existencia de cada producto de color rojo en el almacén?**

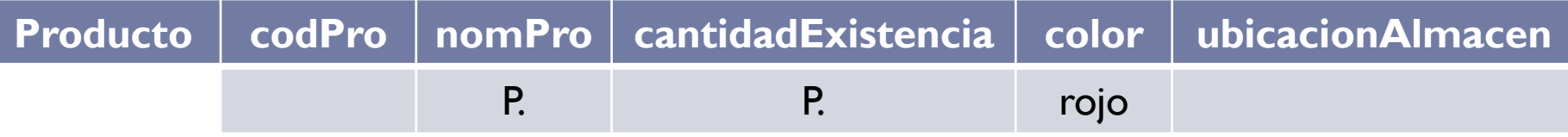

### **3. ¿Cuáles son los datos del producto número 100?**

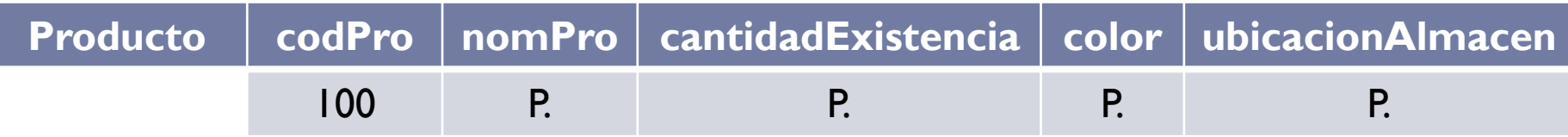

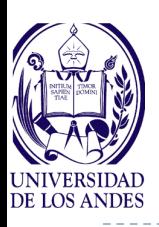

## **Ejemplos en QBE**

### **4. ¿Cuál es el nombre del proveedor de cada producto en el almacén?**

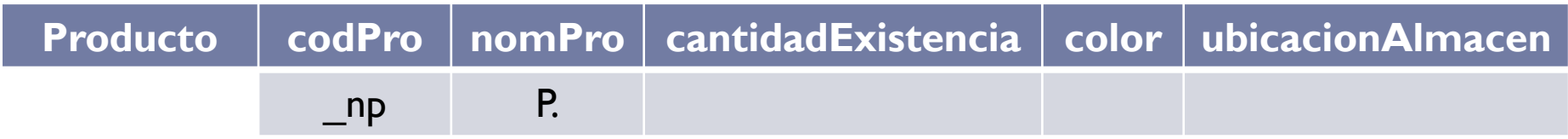

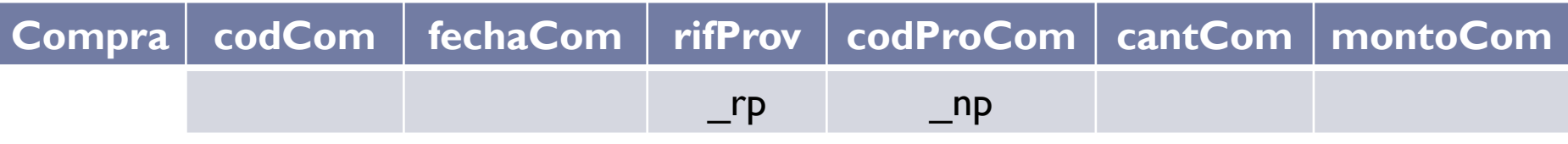

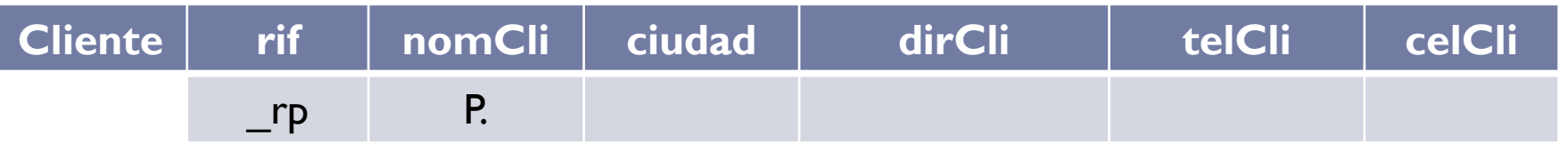

#### **La reunión natural se indica colocando la misma variable en las columnas cuyos valores deben igualarse**

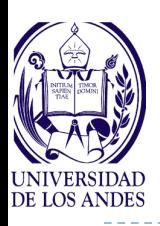

### **5. ¿Cuáles son los clientes que han comprado al menos un producto de color verde?**

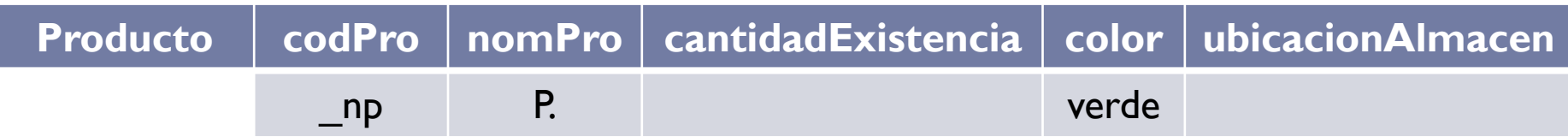

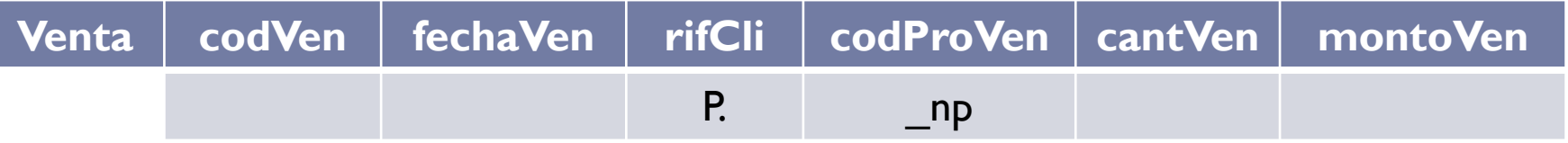

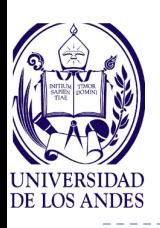

## **Ejemplo de consultas en QBE**

#### **Desplegar los nombres de los productos de color verde ordenados descendentemente por nombre de producto**

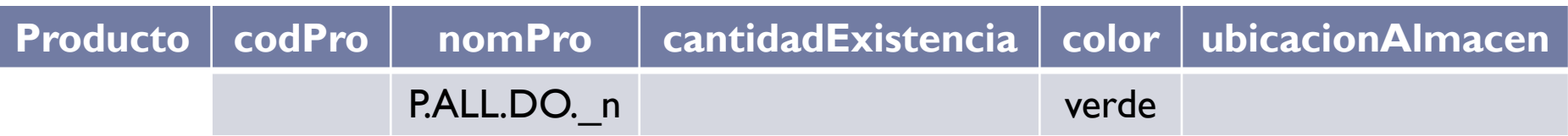

ofrece posibilidades adicionales para el cálculo de la clausura transitiva, que no puede ser expresada en cálculo relacional de tuplas o dominios

 **Desplegar todas las componentes de las componentes de un motor en la tabla** 

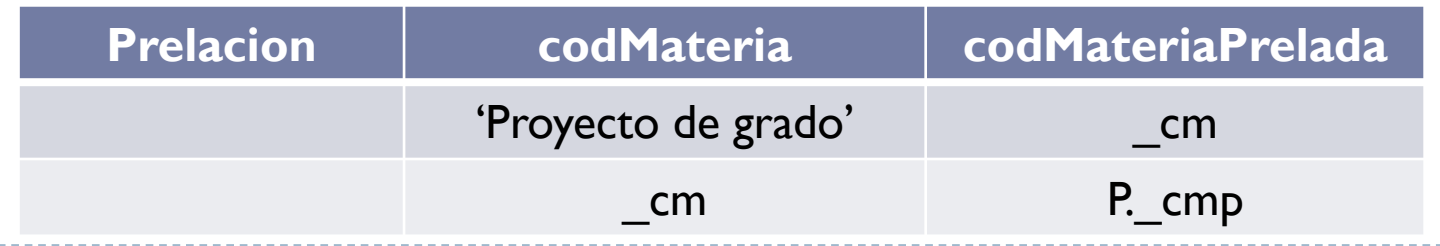

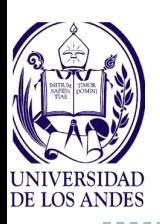

# **Manipulación de datos en QBE**

**Inserción de una nueva tupla:** colocar **I.** debajo del nombre de la tabla

**Insertar 10 pares de zapatos negros en K23(producto nuevo)**

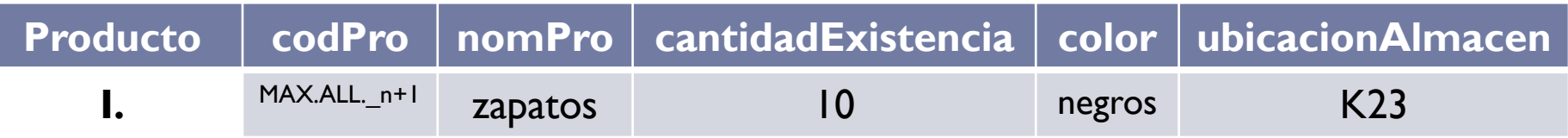

 **Eliminación de tuplas:** colocar **D.** debajo del nombre de la tabla

**Eliminar todos los productos de color 'gris'**

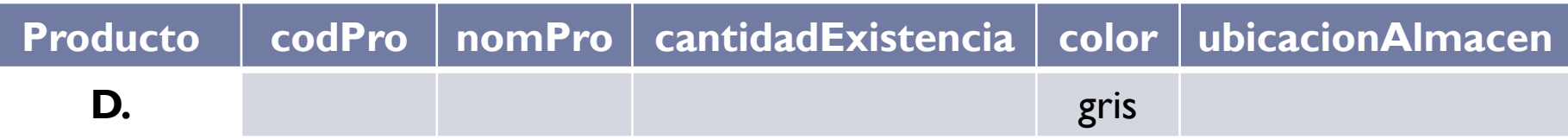

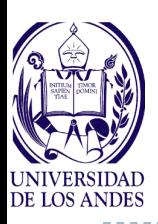

## **Manipulación de datos en QBE**

 **Actualización de tuplas:** colocar **U.** debajo del nombre de la tabla

### **Sumar 100 a todos los productos de color verde**

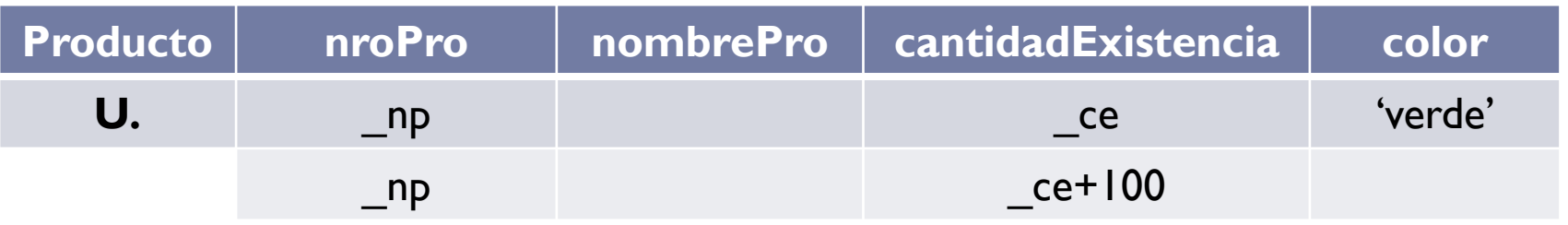

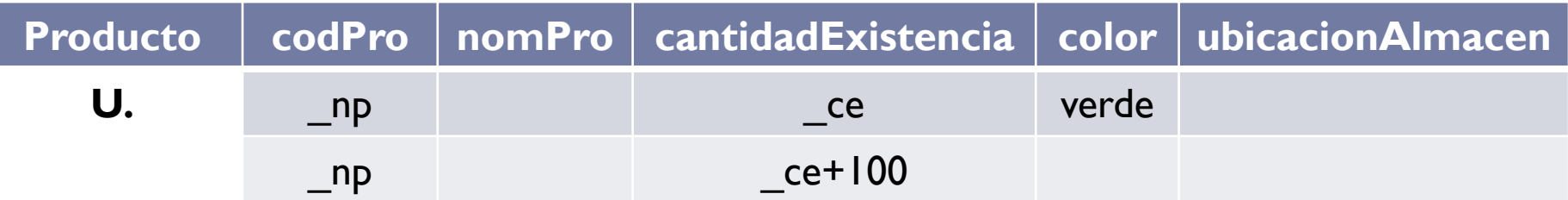

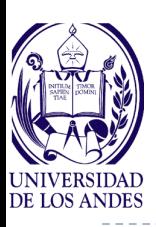

## **Catálogo del SGBD**

 **Contiene la información detallada de cada base de datos en el sistema, denominada metadatos, a saber: tablas, índices, atributos, vistas, restricciones, gatillos, etc.**

#### **RELACIONES**

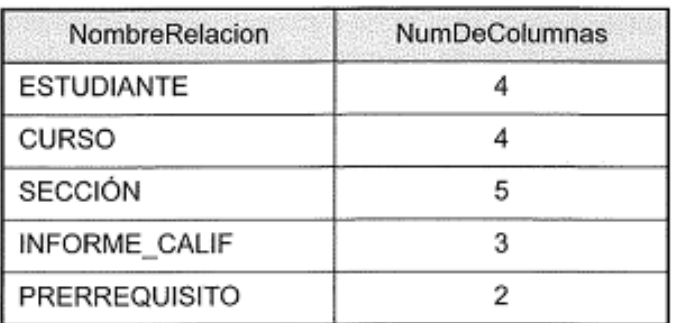

#### **COLUMNAS**

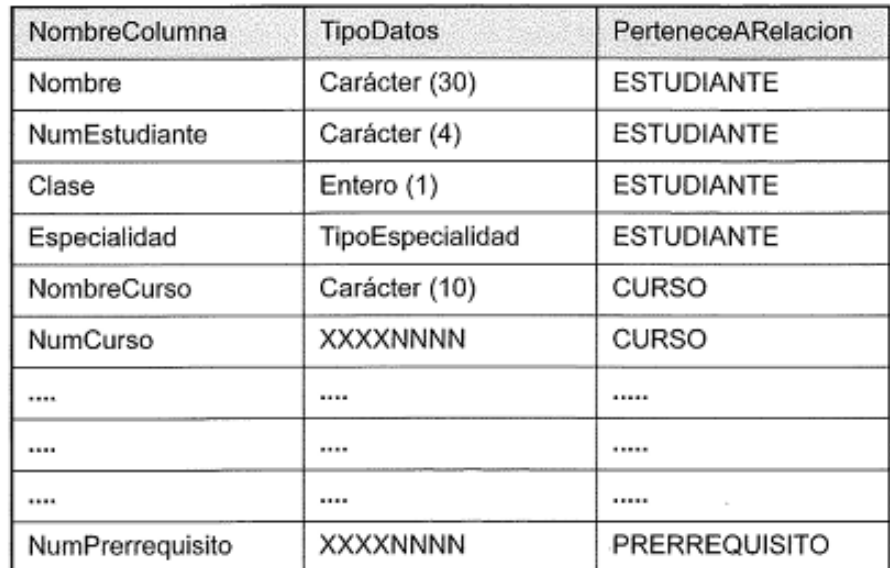

Ejemplo de catálogo del SMBD (tomado de Elmasri y Navathe)

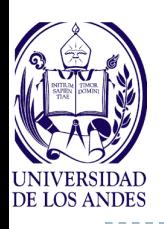

### **Ejemplo de modelo del catálogo**

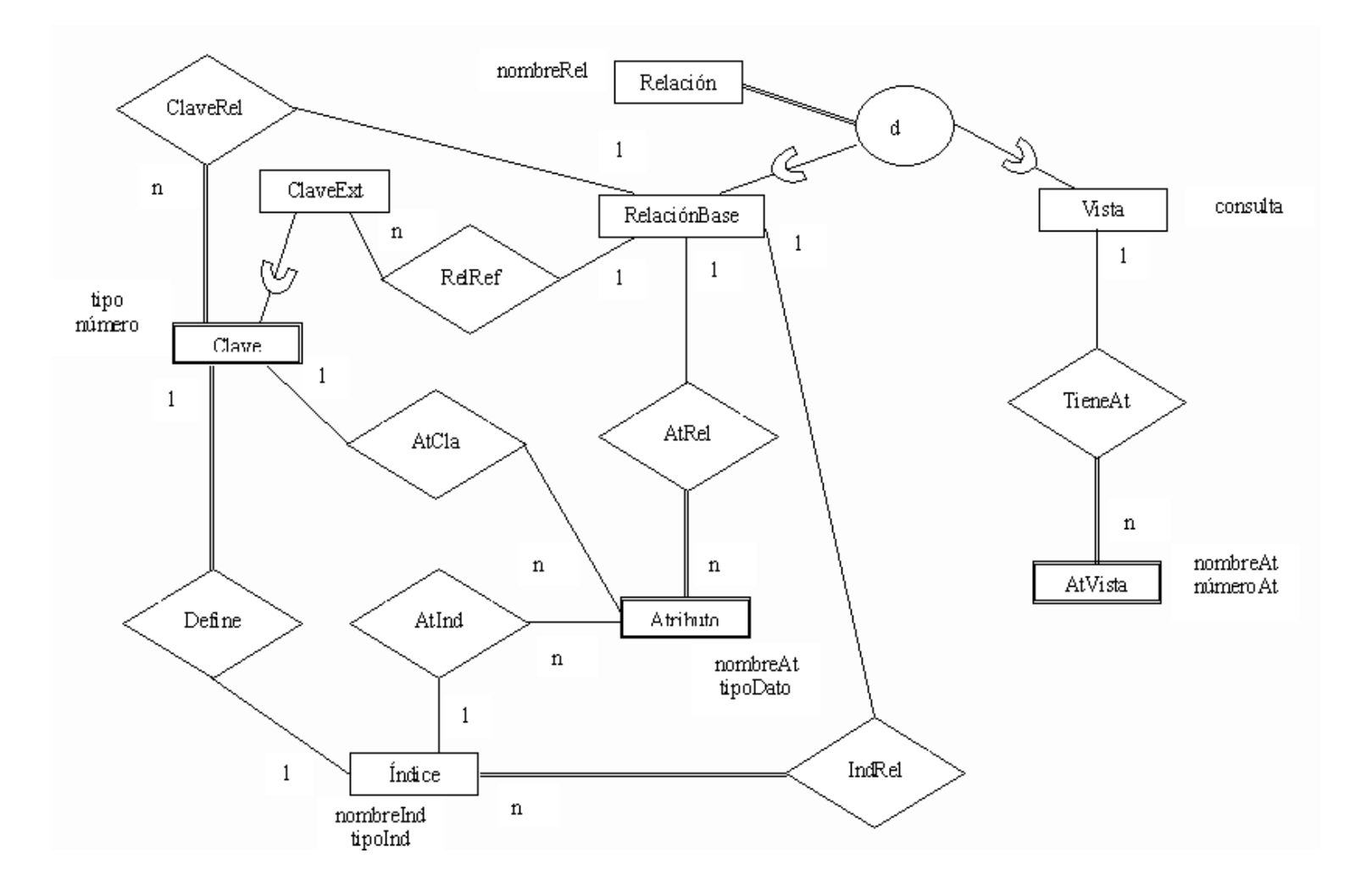

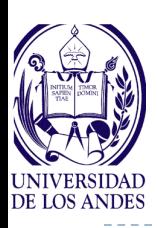

- **1. ¿Qué se entiende por fórmulas bien formadas y por átomos?**
- **2. ¿A qué se asocian las variables en el cálculo relacional de tuplas (CRT) y en el cálculo relacional de dominios (CRD)?**
- **3. ¿Qué se entiende por CRT y por CRD?**
- **4. ¿Cómo se expresan las consultas en el CRT?**
- **5. ¿Cómo se expresan las consultas en el CRD?**
- **6. ¿Cuáles son las características del lenguaje de consulta QBE?**
- **7. ¿Cómo se realiza una consulta en QBE?**
- **8. ¿Cómo se modela el catálogo de un SGBD?**

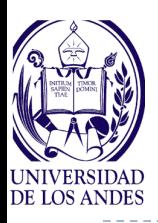

### **Ejercicio**

**Esquema de la base de datos: Dpto(#dpto, presupDpto, jefeDpto) Emp(#emp, #pro, telEmp) Pro(#pro, #dpto, prePro) Ofic(#ofi, #dpto, area) Tlfs(#tel, #ofi)**

Responda las siguientes consultas en cálculo relacional de tuplas, cálculo relacional de dominios y QBE:

- 1. ¿Cuál es el número de oficina del empleado 110, en qué proyecto y en qué departamento trabaja?
- 2. ¿Cuál es el jefe del departamento 42 y cuál es su número de oficina y de teléfono?
- 3. ¿Cuáles son los proyectos cuyo presupuesto es mayor que el presupuesto del departamento al que pertenecen y cuáles son sus empleados asignados?
- 4. ¿Cuáles son las oficinas con área menor a 24 y cuáles son sus teléfonos?
- 5. ¿Cuáles son los empleados, proyectos, oficinas y teléfonos del departamento cuyo jefe es 101?
- 6. ¿Cuál es el área promedio de las oficinas del departamento con el presupuesto más alto?
- 7. Liste la información de todos los departamentos ordenada por su #dpto con sus proyectos, empleados de cada proyecto con sus números de teléfono y de oficina
- 8. Inserte una nueva oficina para el departamento 28 con un área de 12. Sólo en QBE.
- 9. Acaba de terminarse el proyecto 14, elimínelo junto con todos sus empleados. Sólo en QBE.
- 10. Acaba de ser recibida una donación anual para la compañía, por ello actualice los montos de los presupuestos de todos los departamentos para incrementarse en 100.000,00. Sólo en QBE.